Лекция 5. Соединения и теоретико-множественные операции над отношениями

Рассмотрим основные операции над отношениями, которые могут представлять интерес с точки зрения извлечения данных из реляционных таблиц. Это объединение, пересечение, разность, расширенное декартово произведение отношений, а также специальные операции над отношениями: выборка, проекция и соединение.

Для иллюстрации теоретико-множественных операций над отношениями введем абстрактные отношения (таблицы) с некоторыми атрибутами (полями).

### **Отношение R**

```
R.a1 R.a2
A 1
A 2
B 1
B 3
B 4
CREATE TABLE R
(a1 CHAR(1), a2 INT, PRIMARY KEY(a1,a2))
```
### **Отношение S**

**S.b1 S.b2** 1 h 2 g 3 h

```
CREATE TABLE S
(b1 INT PRIMARY KEY, b2 CHAR(1))
```
Операции выборки и проекции являются унарными, поскольку они работают с одним отношением.

## **Операция выборки**

Операция *выборки* - построение горизонтального подмножества, т.е. подмножества кортежей, обладающих заданными свойствами.

Операция выборки работает с одним отношением R и определяет результирующее отношение, которое содержит только те кортежи (строки) отношения R , которые удовлетворяют заданному условию F (предикату).

 $\sigma_F(R)$ <sub>или</sub>  $\sigma_{\text{npegukar}}(R)$ 

**Пример 5.1**. Операция выборки в SQL.

 $\sigma_{(a2=1)}(R)=(a,1),(b,1)$ записывается следующим образом:

SELECT a1, a2 FROM R WHERE a2=1

5.1. Операция выборки в SQL.

#### **Операция проекции**

Операция *проекции* - построение вертикального подмножества отношения, т.е. подмножества кортежей, получаемого выбором одних и исключением других атрибутов.

Операция проекции работает с одним отношением R и определяет новое отношение, которое содержит вертикальное подмножество отношения R, создаваемое посредством извлечения значений указанных атрибутов и исключения из результата строк-дубликатов.

$$
\Pi_{a1,a2,...an}(R)
$$

Пример 5.2. Операция проекции в SQL.

Проекция  $\Pi_{b2}(S)=(h), (g)$  записывается следующим образом:

SELECT DISTINCT b2 FROM S

5.2. Операция проекции в SQL.

К основным операциям над отношениями относится декартово произведение.

#### Декартово произведение

**Декартово произведение** RxS двух отношений (двух таблиц) определяет новое отношение - результат конкатенации (т.е. сцепления) каждого кортежа (каждой записи) из отношения R с каждым кортежем (каждой записью) из отношения S.

 $RxS = \{(a, 1, 1, h), (a, 2, 1, h),$  $(b, 1, 1, h), \ldots$ } SELECT R.a1, R.a2, S.b1, S.b2 FROM R. S

5.3. Декартово произведение отношений в SQL.

Результат декартова произведения двух отношений показан в таблице.

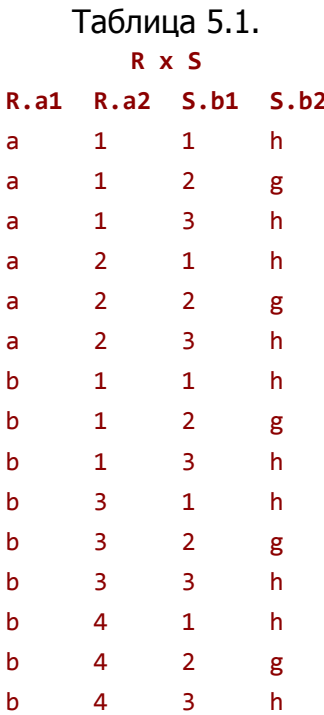

Если одно отношение имеет N записей и К полей, а другое M записей и L полей, то отношение с их декартовым произведением будет содержать NxM записей и K+L полей. Исходные отношения могут содержать поля с одинаковыми именами, тогда имена полей будут содержать названия таблиц в виде префиксов для обеспечения уникальности имен полей в отношении, полученном как результат выполнения декартова произведения.

Однако в таком виде (пример 5.3.) отношение содержит больше информации, чем обычно необходимо пользователю. Как правило, пользователей интересует лишь некоторая часть всех комбинаций записей в декартовом произведении, удовлетворяющая некоторому условию. Поэтому вместо декартова произведения обычно используется одна из самых важных операций реляционной алгебры - операция

соединения, которая является производной от операции декартова произведения. С точки зрения эффективности реализации в реляционных СУБД эта операция - одна из самых трудных и часто входит в число основных причин, вызывающих свойственные всем реляционным системам проблемы с производительностью.

### Операция соединения по двум отношениям (таблицам)

Соединение - это процесс, когда две или более таблицы объединяются в одну. Способность объединять информацию из нескольких таблиц или запросов в виде одного логического набора данных обусловливает широкие возможности SQL.

В языке SOL для задания типа соединения таблиц в логический набор записей, из которого будет выбираться необходимая информация, используется операция JOIN в предложении FROM.

Формат операции:

FROM имя таблицы 1 {INNER | LEFT | RIGHT} **JOIN ИМЯ ТАблицы 2** ON условие соединения

Существуют различные типы операций соединения:

тета-соелинение  $R \triangleright \triangleleft_F S$  . соединение по эквивалентности  $R$   $\rhd$   $\lhd_{=} S$   $\,$ естественное соединение  $R$   $\rhd$   $\lhd S$  : внешнее соединение  $R \supset \triangleleft S$   $R \triangleright \subset S$ . полусоединение  $R \triangleright_{F} S$ 

# Операция тета-соединения

Операция тета-соединения  $R \triangleright \triangleleft_F S$  определяет отношение, которое содержит кортежи из *декартова* произведения отношений R и S, удовлетворяющие предикату F. Предикат F имеет вид  $R.ai\Theta S.bj$  где вместо  $\Theta$  может быть указан один из операторов сравнения ( > , >= , < , <= , 

Если предикат F содержит только оператор равенства ( = ), то соединение называется соединением по эквивалентности.

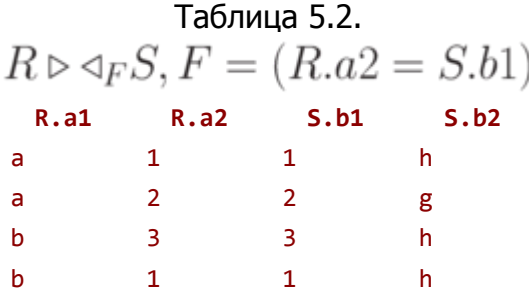

Операция тета-соединения в языке SQL называется INNER JOIN (внутреннее соединение) и используется, когда нужно включить все строки из обеих таблиц, удовлетворяющие условию объединения. Внутреннее соединение имеет место и тогда, когда в предложении WHERE сравниваются значения полей из разных таблиц. В этом случае строится *декартово произведение* строк первой и второй таблиц, а из полученного набора данных отбираются записи, удовлетворяющие условиям объединения.

В условиях объединения могут участвовать поля, относящиеся к одному и тому же типу данных и содержащие один и тот же вид данных, но они не обязательно должны иметь одинаковые имена.

Блоки данных из двух таблиц объединяются, как только в указанных полях будут найдены совпадающие значения

Если в предложении FROM перечислено несколько таблиц и при этом не употребляется спецификация JOIN, а для указания соответствия полей из таблиц используется условие в предложении WHERE, то некоторые реляционные СУБД (например, Access) оптимизируют выполнение запроса, интерпретируя его как соединение.

Если перечислять ряд таблиц или запросов и не указывать условия объединения, в качестве результирующей таблицы будет выбрано декартово (прямое) произведение всех таблиц.

```
SELECT R.a1, R.a2, S.b1, S.b2
FROM R, S
WHERE R.a2=S.b1
```
или

SELECT R.a1, R.a2, S.b1, S.b2 FROM R INNER JOIN S ON R.a2=S.b1

5.4. Тета-соединение отношений в SQL.

#### Естественное соединение

Естественным соединением называется соединение по эквивалентности двух отношений R и S, выполненное по всем общим атрибутам, из результатов которого исключается по одному экземпляру каждого общего атрибута.

```
Таблица 5.3.
R \triangleright \triangleleft S, F = (R.a2 = S.b1)R.a1R.a2 ИЛИ S.b1
                                         S.b2\mathbf{1}\overline{a}h\overline{a}\overline{2}g
            \overline{3}\mathbf{h}\mathsf{h}\overline{1}\mathbf{h}\mathsf{h}SELECT R.a1, R.a2, S.b2
  FROM R, S
  WHERE R.a2=S.b1
       или
  SELECT R.a1, S.b1, S.b2
  FROM R INNER JOIN S ON R.a2=S.b1
  5.5. Естественное соединение отношений в SQL.
Пример 5.6. Вывести информацию о проданных товарах.
```

```
SELECT<sup>*</sup>
FROM Сделка, Товар
WHERE Сделка. Код Товара=Товар. Код Товара
    Или (что эквивалентно)
SELECT<sup>*</sup>
FROM Tobap INNER JOIN Сделка
    ОN Товар, Код Товара=Сделка, Код Товара
```
5.6. Выборка информации о проданных товарах.

Можно создать вложенные объединения, добавив третью таблицу к результату объединения двух других таблиц.

Пример 5.7. Получить сведения о товарах, дате сделок, количестве проданного товара и покупателях.

SELECT Товар. Название, Сделка. Количество, Сделка.

- Дата, Клиент.Фирма
- FROM Клиент INNER JOIN
	- (Товар INNER JOIN Сделка
- ON Товар.КодТовара=Сделка.КодТовара)
- ON Клиент.КодКлиента=Сделка.КодКлиента

5.7. Выборка сведений о товарах, дате сделок, количестве проданного товара и покупателях.

Использование общих имен таблиц для идентификации столбцов неудобно из-за их громоздкости. Каждой таблице можно присвоить какое-нибудь краткое обозначение, псевдоним.

**Пример 5.8**. Получить сведения о товарах, дате сделок, количестве проданного товара и покупателях. В запросе используются псевдонимы таблиц.

```
SELECT Т.Название, С.Количество, 
        С.Дата, К.Фирма
FROM Клиент AS К INNER JOIN 
     (Товар AS Т INNER JOIN
     Сделка AS С 
ON Т.КодТовара=С.КодТовара) 
ON К.КодКлиента=С.КодКлиента;
```
5.8. Выборка сведений о товарах, дате сделок, количестве проданного товара и покупателях с использованием псевдонима.

Внешнее соединение похоже на внутреннее, но в результирующий набор данных включаются также записи ведущей таблицы *соединения*, которые объединяются с пустым множеством записей другой таблицы.

Какая из таблиц будет ведущей, определяет вид *соединения*. LEFT - левое *внешнее соединение*, ведущей является таблица, расположенная слева от вида соединения; RIGHT - правое внешнее соединение, ведущая таблица расположена справа от вида соединения.

### **Левое внешнее соединение**

Левым внешним соединением называется соединение, при котором кортежи отношения R, не имеющие совпадающих значений в общих столбцах отношения S , также включаются в результирующее отношение.

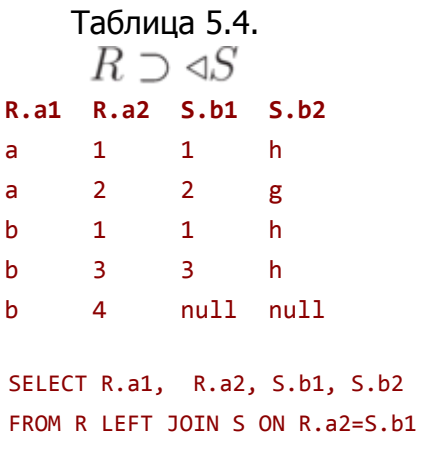

5.9. Левое внешнее соединение отношений в SQL.

Существует и правое *внешнее соединение*  $R$ < $\subset$   $S$  , называемое так потому, что в результирующем отношении содержатся все кортежи правого отношения. Кроме того, имеется и полное *внешнее* соединение, в его результирующее отношение помещаются все кортежи из обоих отношений, а для обозначения несовпадающих значений кортежей в нем используются определители NULL .

SELECT R.a1, R.a2, S.b1, S.b2 FROM R RIGHT JOIN S ON R.a2=S.b1

5.10. Правое внешнее соединение отношений в SQL.

Пример 5.11. Вывести информацию о всех товарах. Для проданных товаров будет указана дата сделки и количество. Для непроданных эти поля останутся пустыми.

```
SELECT Товар.*, Сделка.*
FROM Товар LEFT JOIN Сделка
ОМ Товар. КодТовара=Сделка. КодТовара;
```
5.11. Выборка информации о всех товарах.

#### Полусоединение

Операция полусоединения определяет отношение, содержащее те кортежи отношения R, которые входят в *соединение* отношений R и S.

```
Таблица 5.5.
R \triangleleft_F S, F = (R.a2 = S.b1)R.a1R. a2\overline{a}\overline{1}\overline{2}\overline{a}h
                              \overline{3}h
                              \overline{1}SELECT R.a1, R.a2
 FROM R, S
 WHERE R.a2=S.b1
       или
 SELECT R.a1,
                       R.a2
```
FROM R INNER JOIN S ON R.a2=S.b1

5.12. Полусоединение отношений в SQL.

# Операция объединения

*Объединение* ( UNION )  $R \cup S$  отношений R и S можно получить в результате их конкатенации с образованием одного отношения с исключением кортежей-дубликатов. При этом отношения R и S должны быть совместимы, т.е. иметь одинаковое количество полей с совпадающими типами данных. Иначе говоря, отношения должны быть совместимы по объединению.

Объединением двух таблиц R и S является таблица, содержащая все строки, которые имеются в первой таблице R, во второй таблице S или в обеих таблицах сразу.

SELECT R.a1, R.a2 FROM R **UNION** SELECT S.b2, S.b1 FROM S

5.13. Объединение отношений в SOL.

### Операция пересечения

Операция **пересечения** ( INTERSECT )  $R \cap S = R - (R - S)$  определяет отношение, которое содержит кортежи, присутствующие как в отношении R, так и в отношении S. Отношения R и S должны быть совместимы по объединению.

Пересечением двух таблиц R и S является таблица, содержащая все строки, присутствующие в обеих исходных таблицах одновременно.

SELECT R.a1, R.a2 FROM R.S

или

```
SELECT R.a1, R.a2
FROM R
WHERE R.a1 IN
    (SELECT S.b1 FROM S
     WHERE S.b1=R.a1) AND R.a2 IN
         (SELECT S.b2
          FROM S
          WHERE S.b2=R.a2)
```

```
5.14. Пересечение отношений в SOL.
```
### Операция разности

**Разность** ( EXCEPT ) R-S двух отношений R и S состоит из кортежей, которые имеются в отношении R, но отсутствуют в отношении S. Причем отношения R и S должны быть совместимы по объединению.

Разностью двух таблиц R и S является таблица, содержащая все строки, которые присутствуют в таблице R, но отсутствуют в таблице S.

```
SELECT R.a1, R.a2
FROM R
WHERE NOT EXISTS
    (SELECT S.b1, S.b2
     FROM S
     WHERE S.b1=R.a2 AND S.b2=R.a1)
```
5.15. Разность отношений в SQL.

#### Операция деления отношений

Результат операции деления R:S - набор кортежей отношения R, определенных на множестве атрибутов С, которые соответствуют комбинации всех кортежей отношения S.

 $T1 = \Pi_C (R)$ ;  $T2 = \Pi_C ( (S \times T1) - R )$ ;  $T = T1 - T2$ .

Отношение R определено на множестве атрибутов A, а отношение S - на множестве атрибутов B, причем  $A \supseteq B$  и C=A - B.

Пусть  $A = \{nM, non, pocr, iso, pacc, sec\}; B = \{nM, no, iso, por\}; C = \{pocr, sec\}.$ 

Таблица 5.6. Отношение в пол рост возраст вес

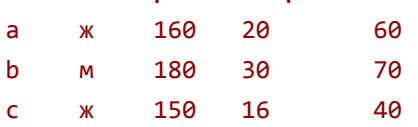

# Отношение s

имя пол возраст  $20$  $\overline{a}$  $\mathbf{w}$ 

**RMN** 

 $TT=(S \times T1)-R$ 

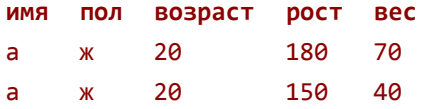

 $T2 = \Pi_C((S \ X \ T1) - R)$ 

рост вес 180 70 150 40

 $T = T1 - T2$ 

**DOCT** Bec

```
160
      60
```
Пример 5.16. Деление отношений в SQL.

```
Создание отношения R
```

```
CREATE TABLE R
        int primary key,
 (i)varchar(3),
 RMN
 пол
        varchar(3),
 рост
        int,
 BO3pact int,
        int)
 вес
 5.16a. Деление отношений в SQL.
Создание отношения S
 CREATE TABLE S
 (i)int primary key,
 RMN
        varchar(3),
 пол
        varchar(3),
 BO3pact int)
 5.16b. Деление отношений в SQL.
Создание отношения Т1
 CREATE VIEW T1
 AS
 SELECT poct, Bec
 FROM R
 5.16с. Деление отношений в SQL.
Создание отношения ТТ
 CREATE VIEW TT AS
 SELECT S.имя, S.пол, S.возраст,
        T1.poct, T1.bec
 FROM S, T1
 5.16d. Деление отношений в SQL.
Создание отношения Т2
 CREATE VIEW T2
 AS
 SELECT TT.poct, TT.Bec
 FROM TT
```

```
WHERE NOT EXISTS 
     (SELECT R.рост, R.вес
      FROM R
      WHERE TT.имя=R.имя AND TT.пол=R.пол
            AND TT.возраст=R.возраст 
            AND TT.рост=R.рост 
                     AND TT.вес=R.вес)
```
5.16e. Деление отношений в SQL.

Создание отношения T

```
SELECT T1.рост, T1.вес
FROM T1
WHERE NOT EXISTS 
     (SELECT T2.рост,T2.вес
      FROM T2
      WHERE T1.рост=T2.рост AND T1.вес=T2.вес)
```
5.16f. Деление отношений в SQL.